## **Guidelines for Graphical Abstracts and Highlights**

### **OVERVIEW**

A Graphical Abstract (GA) is a stand-alone image summarizing the major findings of your Original Article in the form of a pictorial take-home message. It should be submitted together with three bullet points (Highlights) that summarize the main findings presented in the paper.

### **PURPOSE**

GAs are designed to draw attention to the target audience, serving as a quick graphical summary of the research.

### **REQUIREMENTS**

### **Graphical Abstract – image:**

Please create your GA image in PowerPoint using the **Allergy GA Template** available [<here>](https://journalallergy.com/static/etc/AllergyGATemplate.pptx) and graphics from the *Allergy Graphics Collection* [<here>](https://journalallergy.com/static/etc/AllergyGraphicsCollection.pptx) You can simply copy and paste the relevant shapes to your GA.

**Image ratio:** 9 x 6 (width x height) **Resolution:** minimum 300 dpi **Font:** Arial, 60 - 72 pt when using the *Allergy GA template* **File format:** JPG, PNG, TIFF, PDF

### **Highlights – text:**

- **·** Include: title of the manuscript, summary of the study in 3 bullet points, alphabetical list of abbreviations used in GA and their full forms
- **Word limit for bullet points:** 60 words in total
- **File format:** doc, docx

### **THE GRAPHICAL ABSTRACT IMAGE SHOULD**

- be different from the figures included in the manuscript
- be easy to understand and well-structured
- be based on graphical elements
- focus on the main findings
- contain a minimal amount of text
- contain simple labels
- use the available space efficiently without leaving empty spots
- use the colours from the Allergy Colour Palette shown on page 7 of these guidelines
- **EXECTE EXECTE 1** effectively use accent colours to direct the attention to the point of interest
- correspond to the Highlights

### **THE GRAPHICAL ABSTRACT IMAGE SHOULD NOT**

- contain a title
- include any microscope images, CT or X-rays scans, and so on
- contain light colours on a light background (e.g., yellow on white)
- contain highly-saturated colours
- include any graphics downloaded from online resources without obtaining copyrights
- have white, black or very dark background

### **SUBMISSION**

*The Graphical Abstract image should be submitted together with Highlights as separate files in ScholarOne by selecting either "Graphical Abstract" or "Graphical Abstract Highlights" from the file designation list on:* <https://mc.manuscriptcentral.com/allergy>

*Files should be named as followed:*

*GA\_ last name of the 1 st author \_ALL-xxxx\_xxxxxx (saved as JPG, PNG, TIFF, PDF) Highlights\_ last name of the 1 st author\_ALL-xxxx\_xxxxxx (saved as doc or docx)*

### **GRAPHICAL ABSTRACT EXAMPLES**

Authors are encouraged to follow the examples of good Graphical Abstracts, prepared according to the guidelines, both in terms of visual aspect and conveyance of the article's take‐home message.

### **Example 1**

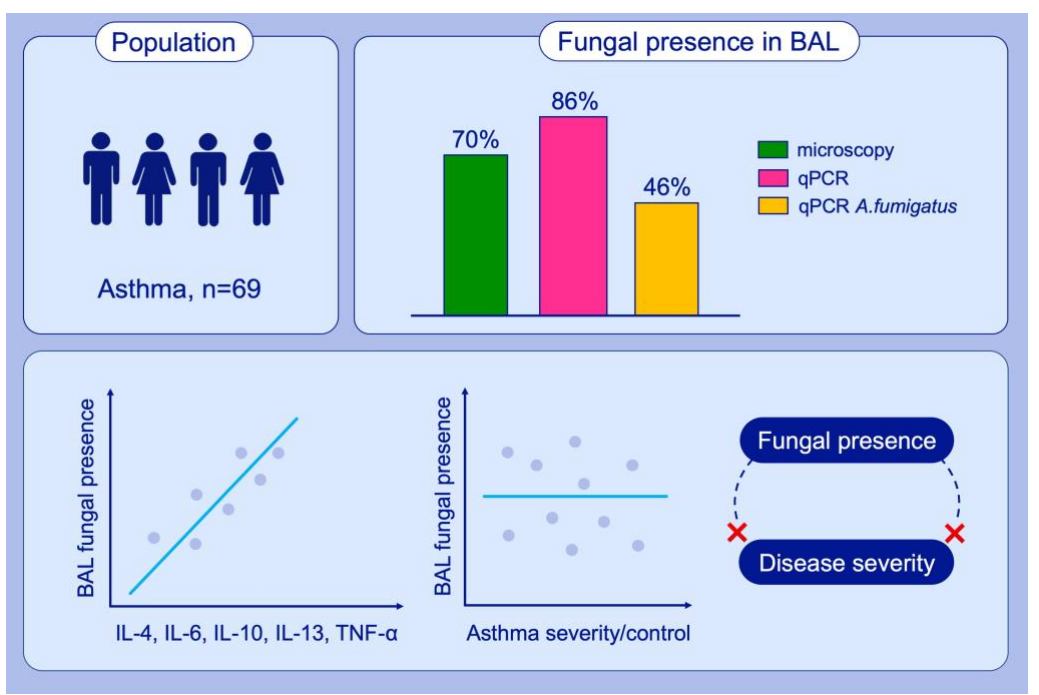

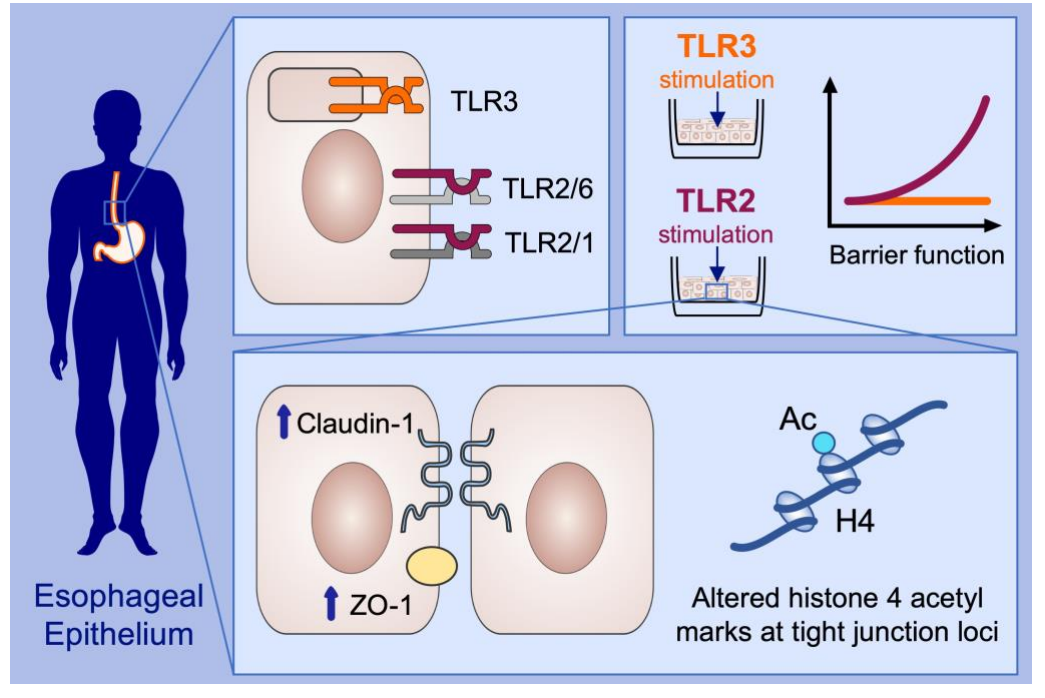

# Allergy EUROPEAN JOURNAL OF ALLERGY

### **Example 3**

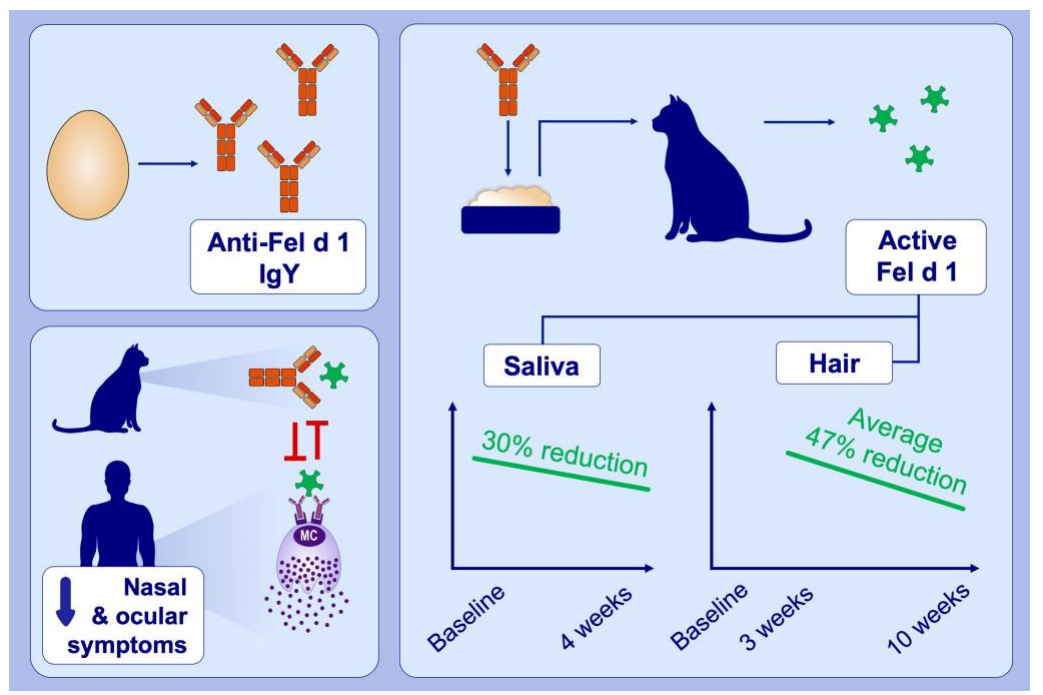

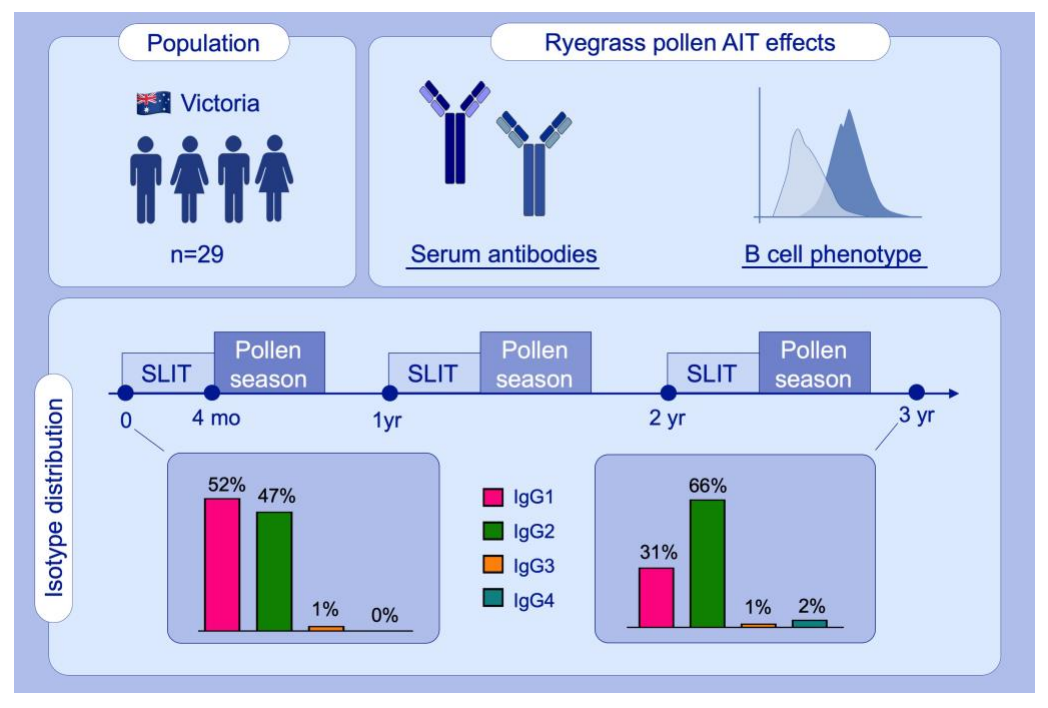

# Allergy SURGING INCIDENCE

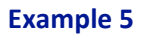

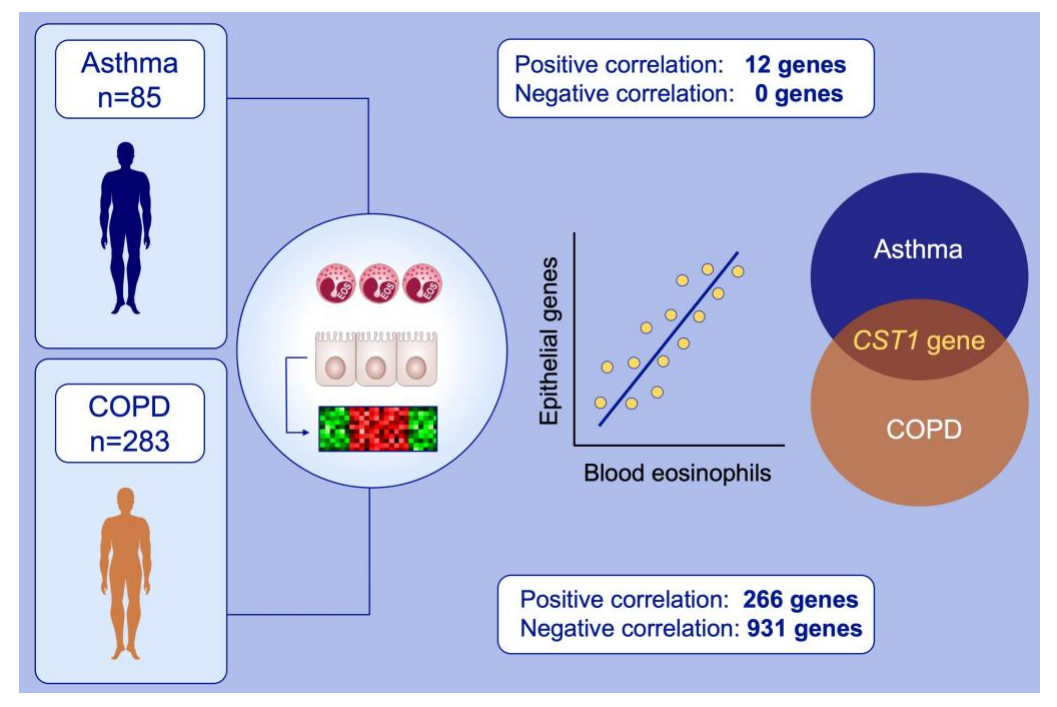

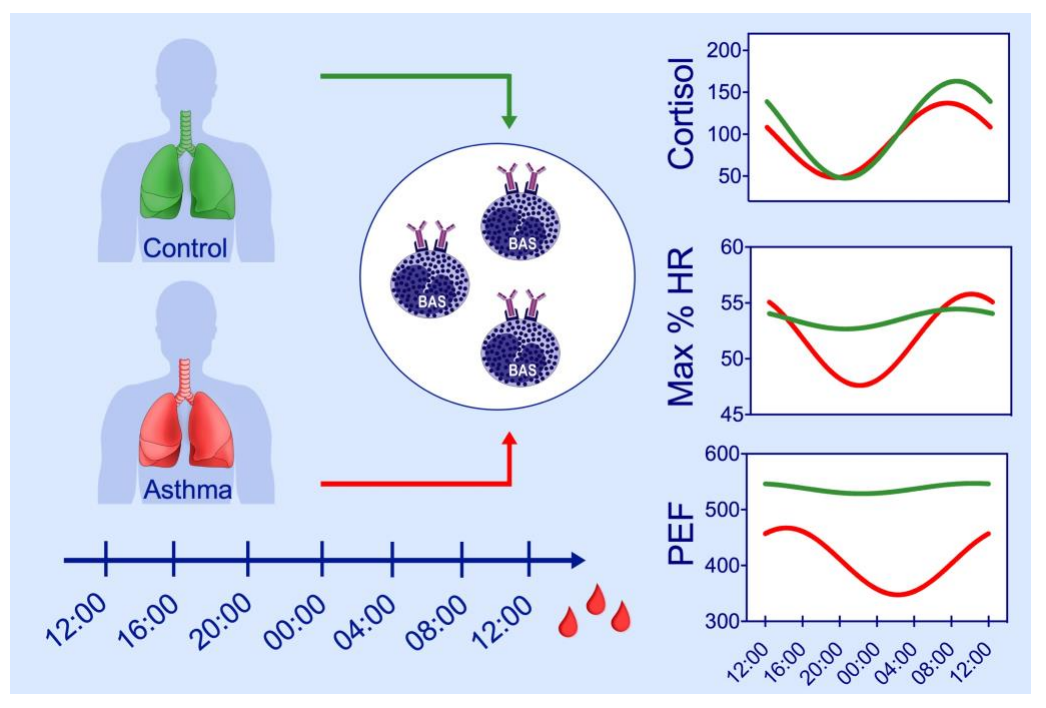

# Allergy EUROPEAN JOURNAL OF ALLERCY

### **Example 7**

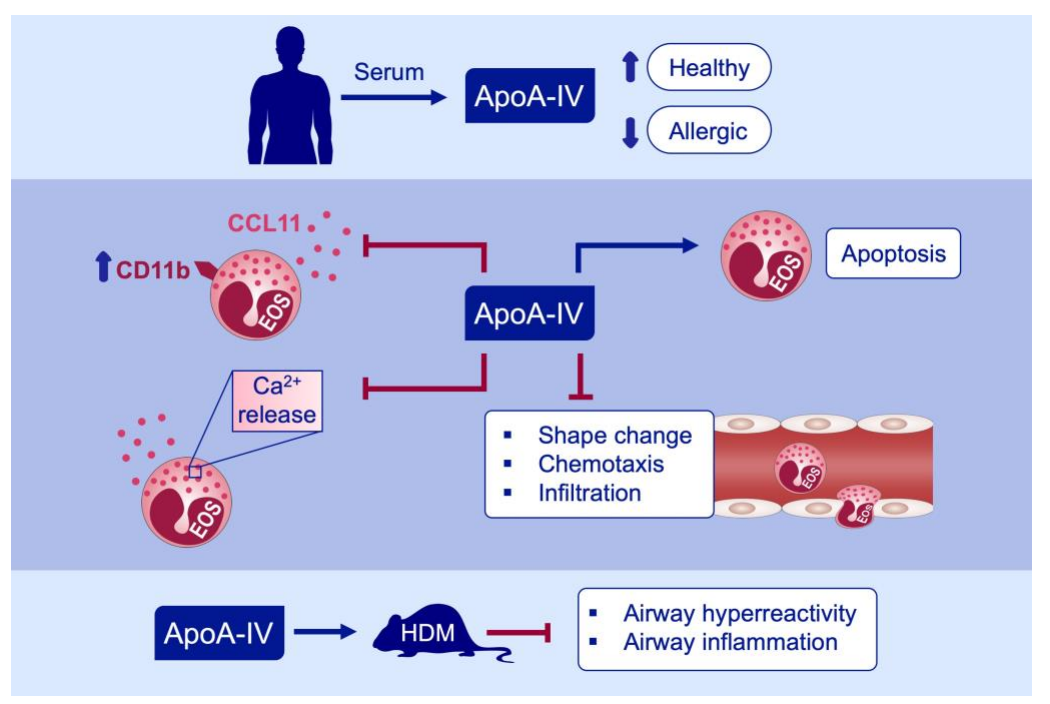

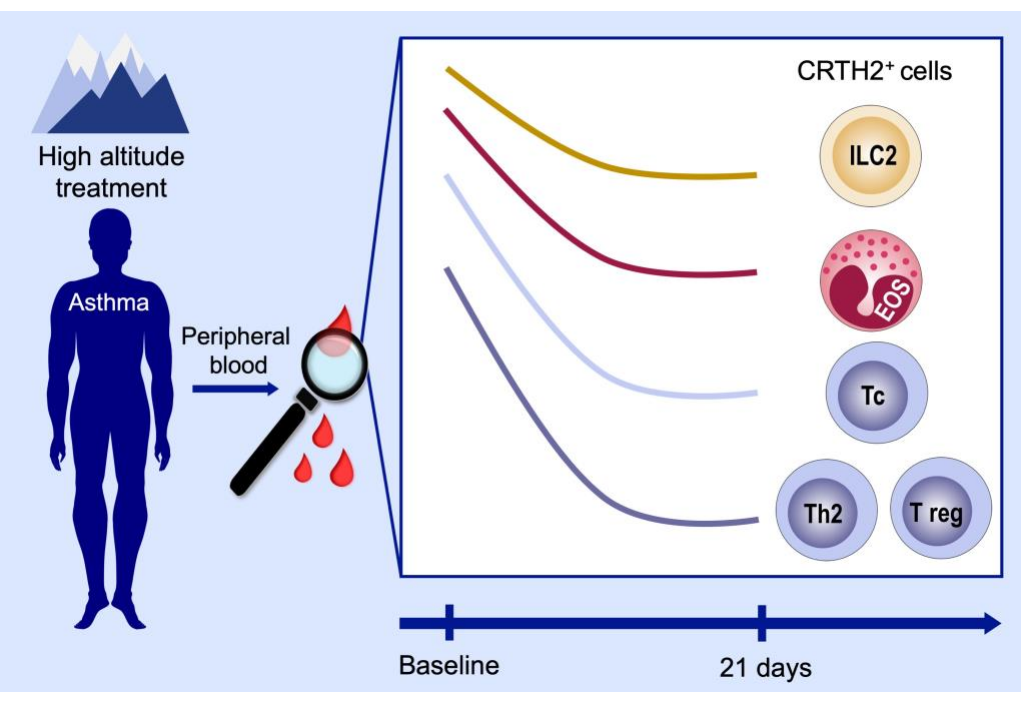

## **Allergy Colour Palette**

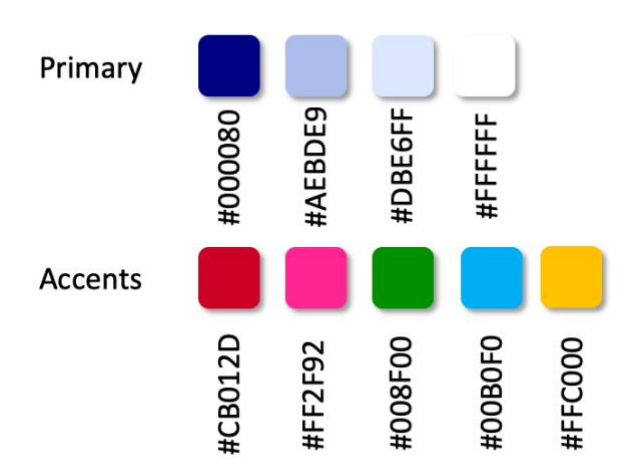

### **Colour recommendations for GA images**

### **Primary**

**#000080 (RGB: 0/0/128)**  $\rightarrow$  fonts, arrows, frames

**#AEBDE9 (RGB: 174/189/233)**  $\rightarrow$  background darker

**#DBE6FF (RGB: 219/230/255)**  $\rightarrow$  background lighter

**#FFFFFF (RGB: 255/255/255)**  $\rightarrow$  textboxes

### **Accents**

**#CB012D (RGB: 203/1/45)**  $\rightarrow$  inhibition arrows

**#FF2F92 (RGB: 255/47/146)**  $\rightarrow$  bar graphs, data points

**#008F00 (RGB: 0/143/0)**  $\rightarrow$  bar graphs, data points

**#00B0F0 (RGB: 0/176/246)**  $\rightarrow$  bar graphs, data points

**#FFC000 (RGB: 255/192/0)**  $\rightarrow$  bar graphs, data points